## **Farmacie territoriali convenzionate ASUGI**

Richiesta abilitazione SDAWeb - Accessi Ambulatoriali

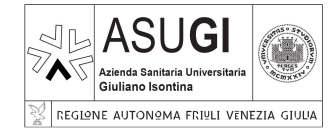

## Spettabile SC Farmacia Ospedaliera e Territoriale

 $\Box$  Area Giuliana  $\Box$  Area Isontina

(selezionare una tra le opzioni sopra riportate)

## e p.c. SC Informatica e Telecomunicazioni

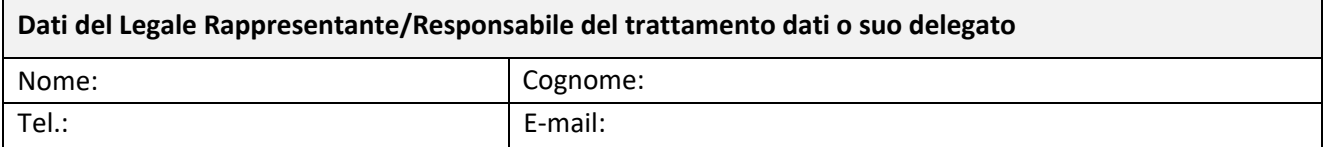

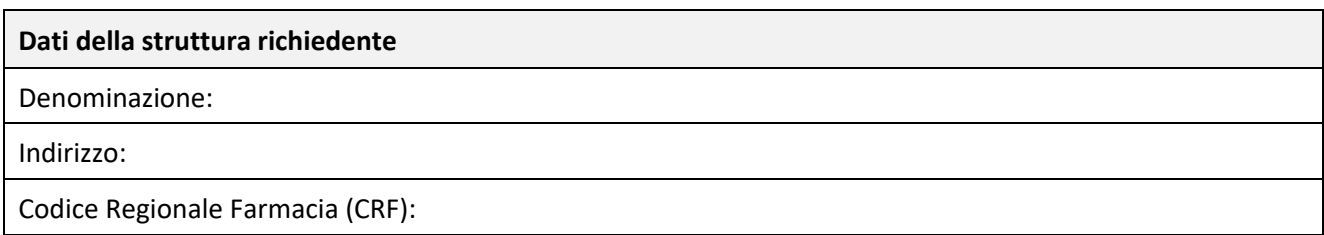

in riferimento all'utente:

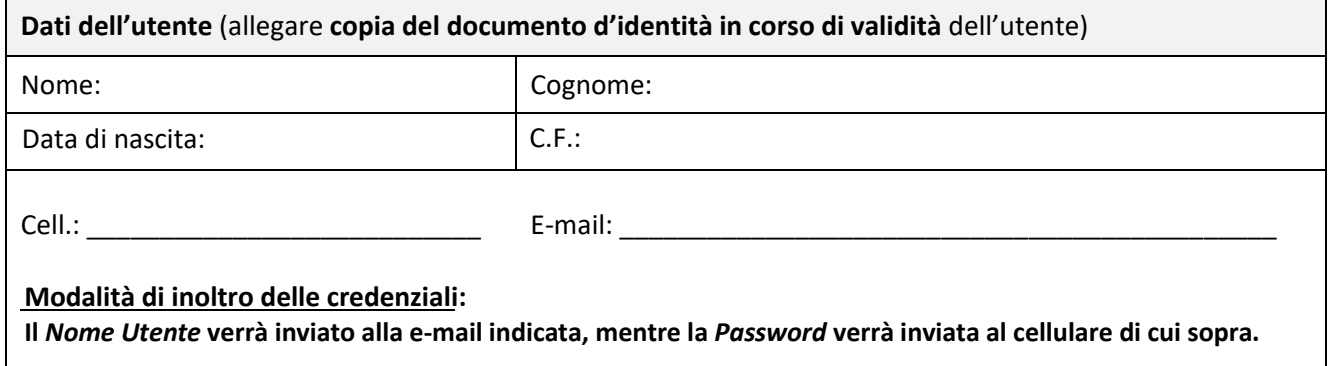

e con riguardo al seguente applicativo:

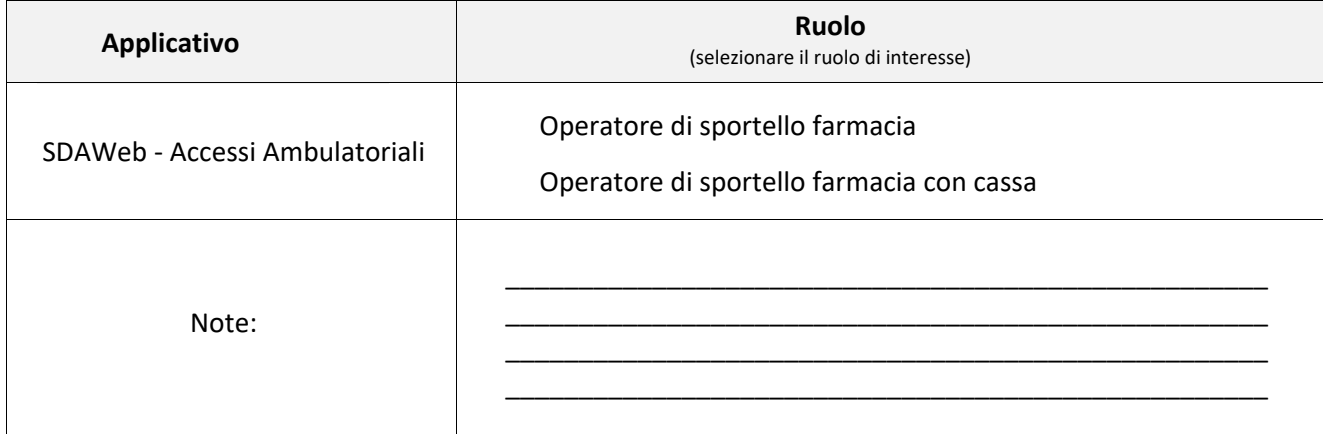

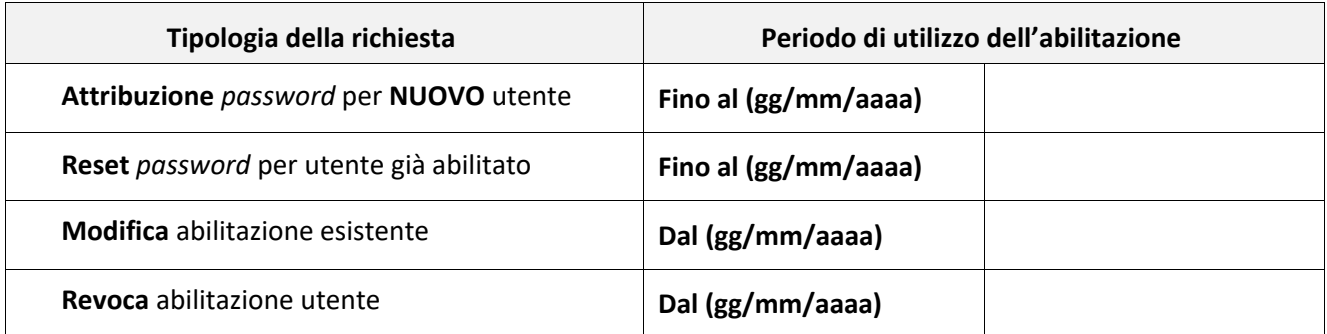

Luogo \_\_\_\_\_\_\_\_\_\_\_\_\_\_\_\_\_\_\_\_\_\_\_\_ Data \_\_\_\_\_\_\_\_\_\_\_\_\_\_

Il Legale Rappresentante/Responsabile del trattamento dati o suo delegato

\_\_\_\_\_\_\_\_\_\_\_\_\_\_\_\_\_\_\_\_\_\_\_\_\_\_\_\_\_\_\_\_\_\_\_\_\_\_\_\_\_\_\_\_\_\_\_\_\_\_\_\_\_\_\_\_\_\_\_

## **ISTRUZIONI**

**Inviare il modulo di richiesta firmato digitalmente mediante Posta Elettronica Certificata (PEC) all'indirizzo asugi@certsanita.fvg.it. Si ricorda inoltre che è necessario allegare copia del documento d'identità in corso di validità dell'utente.**

Sezione a cura dell'ufficio ASUGI referente per le verifiche sulla completezza e correttezze dei dati e sulla appropriatezza degli applicativi richiesti coerentemente con il ruolo del soggetto esterno come da Regolamento per le richieste di autorizzazione e revoca a sistemi e applicativi informatici approvato con Decreto del Direttore Generale 287/2022.

Il Dirigente SC Farmacia Ospedaliera e Territoriale ASUGI

\_\_\_\_\_\_\_\_\_\_\_\_\_\_\_\_\_\_\_\_\_\_\_\_\_\_\_\_\_\_\_\_\_\_\_\_\_\_\_\_\_\_\_\_\_\_\_\_\_\_\_\_\_\_\_\_\_\_\_